## **Voorleesexamen**

Wilt u dat het Basis VCA examen wordt voorgelezen? Dan kunt u op het 'lees voor'-button klikken. Deze is in elk scherm te zien; bij elke vraag en in het introductiescherm. *Let op: het geluid van uw computer, laptop of tablet moet aanstaan.*

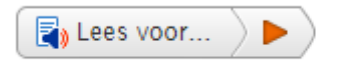

Zodra u op het lees voor button heeft gedrukt, zal de button uitklappen en wordt de tekst voorgelezen.

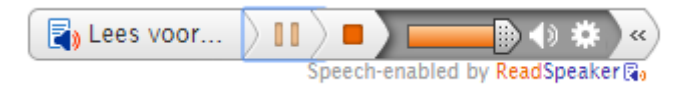

Als de button uitgeklapt is, heeft u een aantal extra opties.

U kunt het volume harder zetten door op het speaker icoontje te klikken. Door het balkje omhoog en omlaag te scrollen kunt u de volume bepalen.

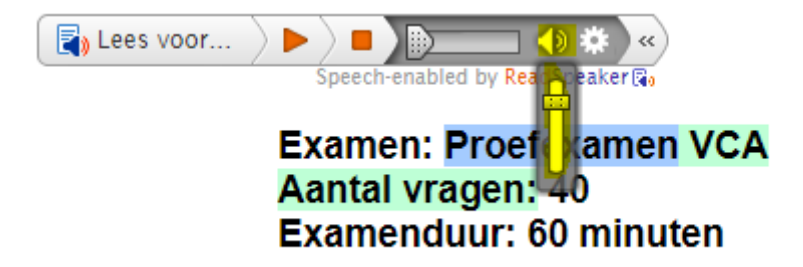

Als u vindt dat het examen te snel wordt voorgelezen, dan kunt u de snelheid aanpassen. Dit doet u door op de instellingsknop te klikken. U ziet dan een venster met verschillende instellingsopties. U kunt bij het onderdeel lezen de snelheid aanpassen naar de gewenste snelheid.

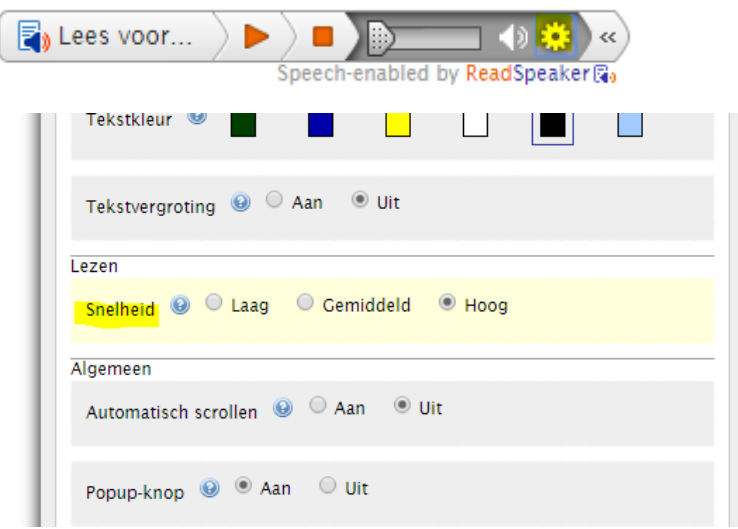

## **Wat wordt precies voorgelezen?**

U kunt de tekst vaker laten voorlezen. Dit doet u door nogmaals op het voorleesicoontje te klikken of door de gewenste tekst te selecteren en nogmaals op het voorleesicoontje te klikken.

Afbeeldingen/plaatjes worden niet voorgelezen.

- Multiple-choice- en multiple-responsevragen worden volledig voorgelezen.

- Bij de Ja/Nee vragen wordt de vraag voorgelezen. Als u de stellingen selecteert, komt er een nieuw voorleesicoontje in beeld. Als u daar op klikt, zullen de stellingen ook worden voorgelezen.

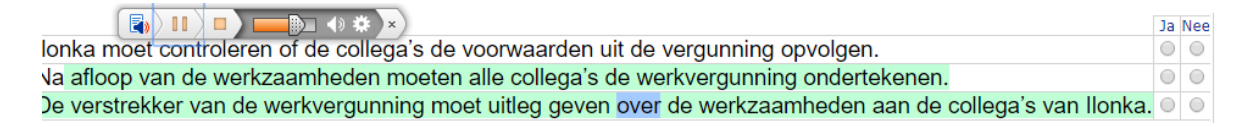

- Bij de sleep- en volgorde vragen wordt alleen de vraag voorgelezen. De in te vullen opties worden niet voorgelezen.

 $\boxed{\color{blue}{\mathbf{F_0}}}$  Lees voor... 5 Je werkt in een werkplaats waar met handgereedschap wordt gewerkt. Nu komt er een frees werkplaats die lawaai maakt. Zet de preventieve maatregelen in de juiste volgorde. Zet de beste maatregel bovenaan. Versleep de keuzemogelijkheden rechts naar de bijpassende opties links De werkplaats zo inrichten dat op mijn<br>werkplek het geluidsniveau niet te hoog Geluidsisolerende schermen rond de<br>machine zetten.  $\boxed{\color{blue}{\mathbf{F_0}}}$  Lees voor...

 $11$ 

Plaats de werkzaamheden bij de juiste oog- en gelaatsbescherming.

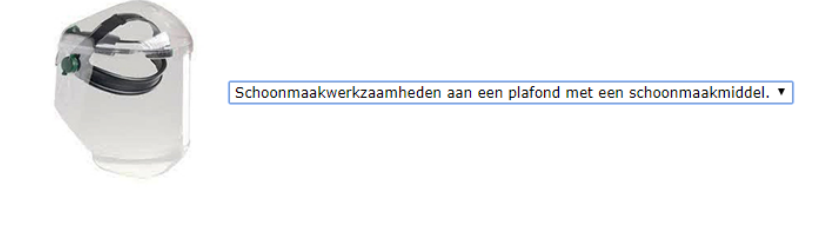

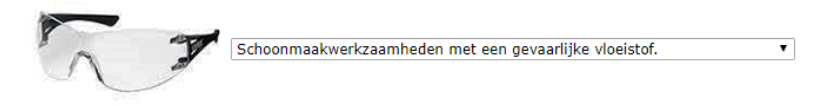